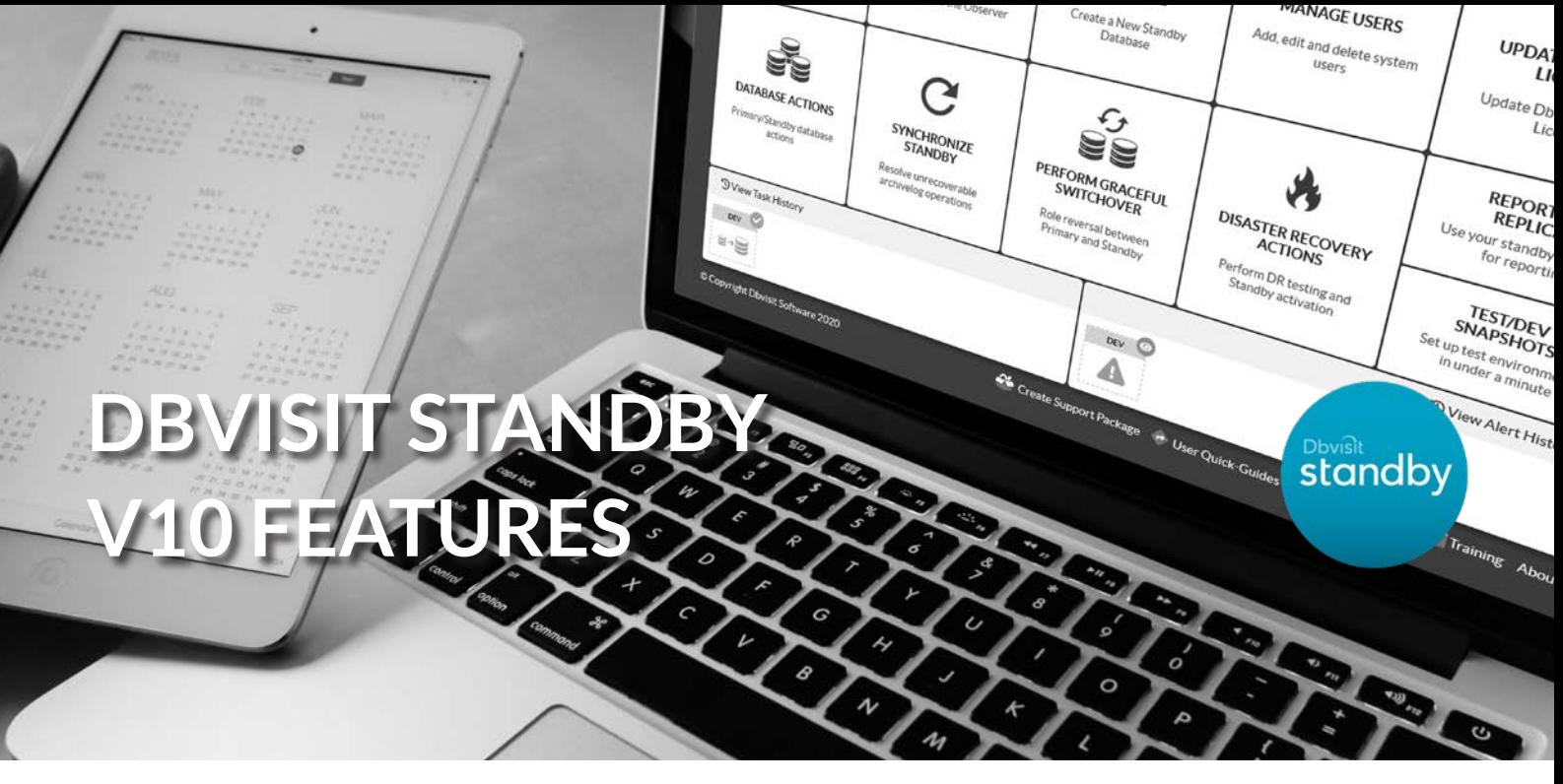

### GOLD STANDARD DATABASE CONTINUITY

**Graceful Switchover** - A simple automated process for performing a controlled graceful switchover (role change) between primary and standby database environments with zero data loss. Perfect for planned outages, or for testing disaster preparedness. Graceful switchover supports Oracle Unified Auditing.

**Manual and Automatic Failover** - The DBA performs a failover from the primary to the standby database if disaster strikes. The Automatic Failover function monitors the status of both the primary and standby databases. If any errors are detected, a notification is sent and the system can perform an automatic failover based on pre-defined rules.

**Cloud Ready** – Supports cloud based solutions or hybrid solutions for Oracle, AWS and Microsoft Azure where the primary database is run on-site and the standby database is running at a hosted environment or the complete configuration is in the Cloud.

**Standby Resynchronization** – A simple process for a resync of the standby database after no logging operations are performed on the primary database, or if a non-recoverable archive log gap occurs. Without this option, the end user either has to follow a complex process manually, or rebuild the standby database from the primary database.

**Multiple Standby Database Support** - Allows the creation and maintenance of multiple standby databases from the same primary database.

**Cascading Standby Database Support** - Dbvisit Standby version 8 and above supports the use of Cascading Standby Databases where a standby database is created from an existing standby database.

**Pre-flight Checks** – Automated pre-installation checks are the first step in the creation of the standby database to ensure the standby server meets the technical prerequisites before the installation begins. This saves the user time as they avoid the risk of basic prerequisites not being met.

**DR Test Options** – This is a set of comprehensive automated tests for your Standby database to ensure your environment is prepared for Failover.

**Timestamp Recovery** – The Standby database can be recovered to a predefined SCN or Timestamp.

**Transportable Media Option** - Support for creating a standby database when no network link is available or the database size is prohibitively large. In these cases the primary database can be backed up to a local storage device, which then can be moved to the standby location and restored from.

**Application Programming Interface (API)** – More than 80 API (Command Line Interface) options are available. This helps with easy integration into your current environment as well as allowing you to execute certain processes in a "batch" form.

**Data File Level Restoration** - Option to replace/restore a specific data file on the standby database if data file corruption is detected. For example, if the standby server experiences hardware issues and one data file is marked corrupt, using Dbvisit Standby, you can resend (backup/restore) just this one data file from the primary to the standby database instead of rebuilding the whole standby database.

# COMPLIES TO INDUSTRY BEST PRACTICES

**Support for Oracle Multitenant Databases** – Automatically transfer and synchronize up to 3 Pluggable Databases to your Standby Environment.

**Oracle Technology Support** - Full support for Oracle databases using Oracle features such as RAC, ASM and Oracle Managed Files (OMF).

**Full ASM Support** – Includes support for Oracle running on ASM, including the option where the primary might be using ASM and a standby normal file system. Using 11.2.0.1 and above is recommended when using ASM - including latest Oracle supplied patches.

**Full Oracle RAC Support** - Full support for Oracle RAC (Using ASM) even when more than two nodes are used or the Secondary is not RAC.

**Auto Detection of New Files** – Dbvisit Standby adds new data files to the standby database when detecting new files were added to the primary database.

**Cluster Configuration Support** - Oracle Fail Safe is supported.

## AUTOMATES OPERATIONAL TASKS

**Creation of Standby Databases** - Creation of one or more standby databases in a fast streamlined process by Dbvisit Standby. Standby database can use ASM or non-ASM file systems.

**Dbvisit Observer (Automatic Failover)** - Use email and Slack to notify admins of any problems.

**Automatic Archived Log Management** - Automatic management of the archive logs on both the primary and the standby database by using the Dbvisit Standby Archive Log Management Module (AMM). This also includes automated log shipping from the primary database to the standby database.

**Database Status, Start and Stop Functions** - Easily start/stop the primary and standby database via the GUI or Command line.

**Advanced Task Tracking** - Tasks in the Dbvisit Standby Central Console offer extensive information about all initiated processes and database events.

**Templates** - Templates can be created to help with quick recreation of standby databases. For example, following DR tests such as activation/failover tests.

**Scripted Batch Operations** - Dbvisit Standby operations can be scripted into batch mode using API calls for easy configuration of sites where multiple standby databases need to be managed. This is a particularly useful option for hosting or consulting companies looking after big sites with many standby installations.

**Pre or Post Processing** - Pre or post processing jobs can be executed. Shell or batch scripts can be configured to perform other tasks prior to Dbvisit Standby execution or after execution. These pre- and post- processing jobs can be configured even for advanced options such as when Graceful Switchover or activation is executed.

# EASY TO USE AND MANAGE

**One Intuitive UI** – A consistent browser-based UI that can communicate with all Oracle database versions.

**Easy Installations and Upgrades** - Easy step-by-step installation and upgrading with the option to use either the comprehensive command line interface (which is menu driven) or the web based GUI which is easy to use and navigate.

**Multi-Language Central Console** - The Graphical User Interface (GUI) is available in five languages: English, French, German, Spanish, Japanese, Simplified and Traditional Chinese.

**Support Package Creation** – Support package creation is automated and assists in providing the Dbvisit Support team with sufficient information to assist in troubleshooting issues much faster.

**Log Gap Report** - This report option is provided to see the status of the primary and standby configuration, monitoring the time difference between the two sites.

**Heartbeat Notifications** – Daily heartbeat email notifications to ensure the standby configuration is functioning.

**Database Status Alerts** – Alerts via email if errors occur or if the difference between primary and standby database (archive log gap) has increased beyond the set limit.

**Central Console Statistics** - Includes graphs illustrating the archive log gap between the primary and standby database.

# **SECURITY**

**Network Encryption** - Support for network encryption is enabled by default.

**Sensitive configuration data encryption / filtering** – Supports security-in-depth by preventing sensitive data theft even if storage media is compromised.

**Configurable Lag Time** - Allows for a "lag" (delay) to be configured to keep the standby "X" amount of time behind the primary database. This can be useful to help guard against human error, as changes to the standby database can be stopped during the lag time.

**User management and access controls** – Track and limit user access on a per-database basis.

# MAXIMISE BENEFITS FROM YOUR STANDBY INFRASTRUCTURE

**Dbvisit Reporting Replicas & Test/Dev Snapshots** - Enables you to utilize your existing standby infrastructure to increase database performance. Reporting Replicas enable offloading performance intensive tasks from your primary database onto your standby database, while ensuring that you always have fresh data to work with. Test/dev Snapshots allow for very quick creation of test/dev environments, often within seconds.

**Read Only Mode for Reporting** – Increased return on investment by utilizing the option to start the standby database in read-only mode. During this time no recovery operations can be performed, but the standby can be used for reporting read-only queries. The archive logs can still be sent to the standby database and once the standby database is put back into recovery mode, recovery can continue. This functionality is further enhanced by Dbvisit Reporting Replicas and Snapshots.

**Network Compression** – Archive logs are compressed during transfer providing significant savings on bandwidth requirements.

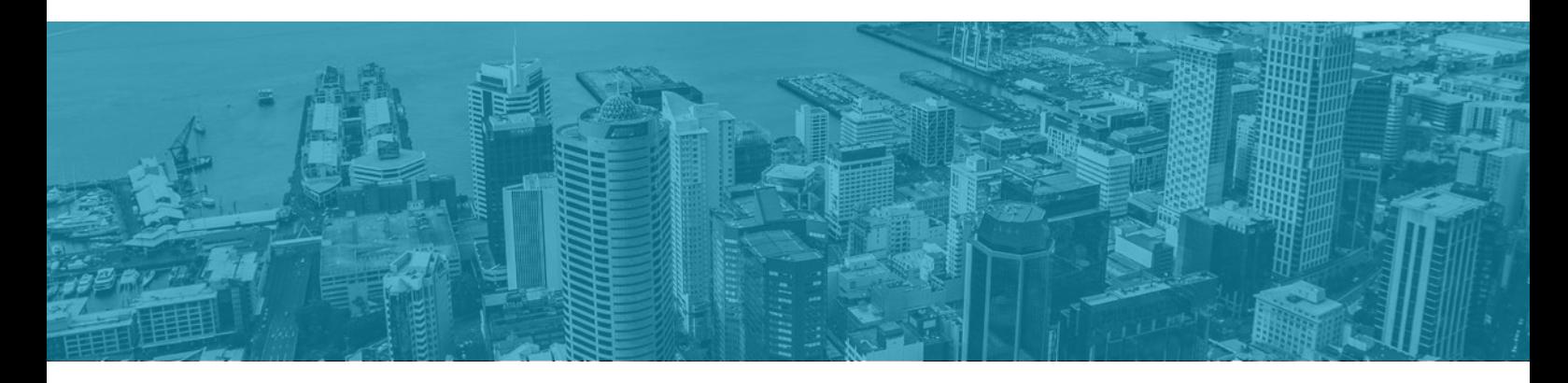

#### **CONTACT US**

Oracle is a registered trademark of the Oracle Corporation.

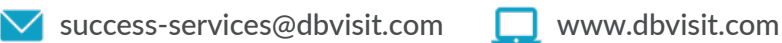

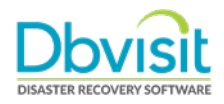